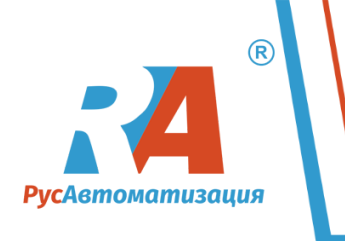

ООО «РусАвтоматизация», 454010 г. Челябинск, ул. Гагарина, 5 оф. 507. Тел./факс: (351)211-64-57, тел.: (351)751-12-71 ИНН 7449104752 ОГРН 1117449004133 ОКПО 91345667

# **ОПРОСНЫЙ ЛИСТ**

# **НА [ПРОГРАММНО-ТЕХНИЧЕСКИЙ КОМПЛЕКС МОНИТОРИНГА УРОВНЯ](https://rusautomation.ru/catalog/s/programmnoe_obespechenie_rusvizualizatsiya/)**

#### **Сведения о заказчике**

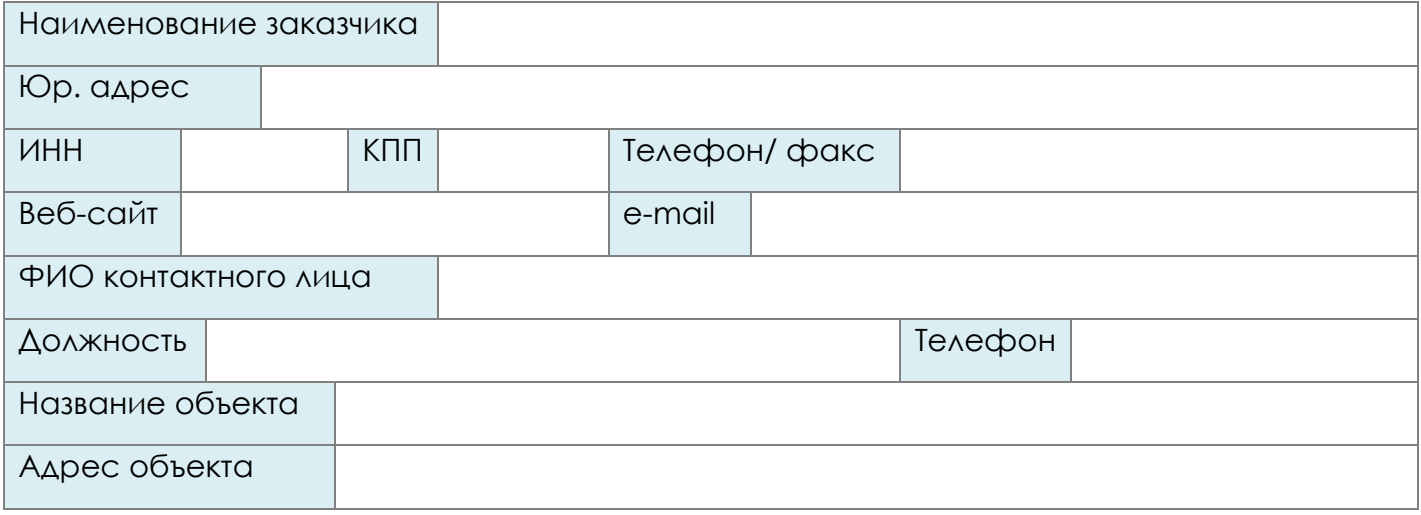

### **Общие сведения**

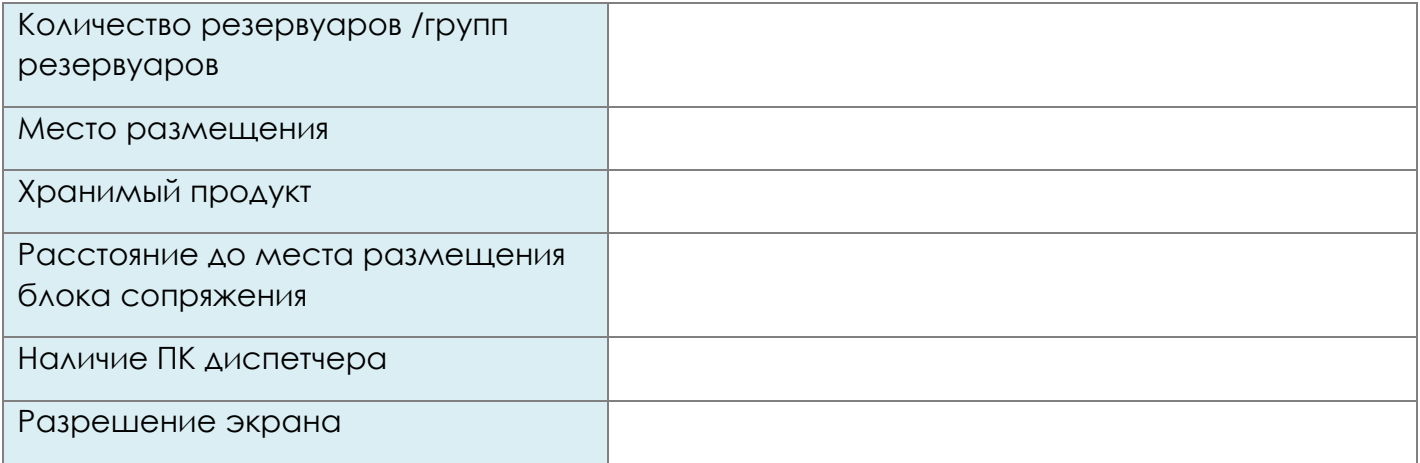

### **Цели внедрения**

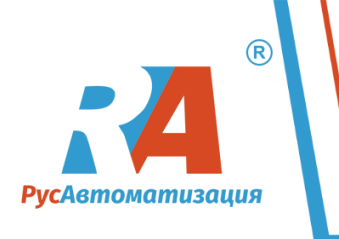

## ОПРОСНЫЙ ЛИСТ НА ПОДБОР ВЕРСИИ ПО СИСТЕМЫ МОНИТОРИНГА УРОВНЯ

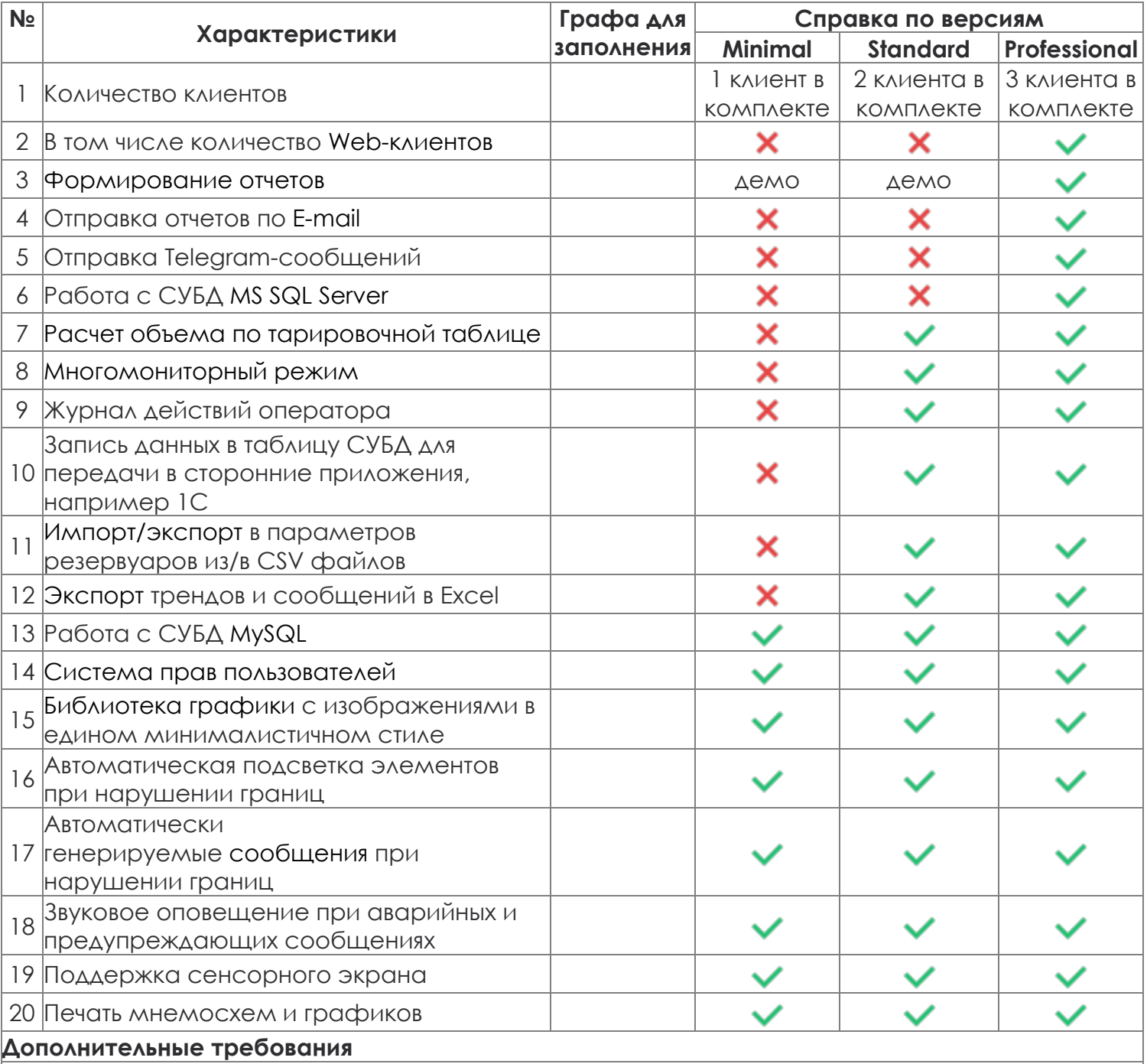

От заказчика\_\_\_\_\_\_\_\_\_\_\_\_\_

 $\sqrt{2}$ 

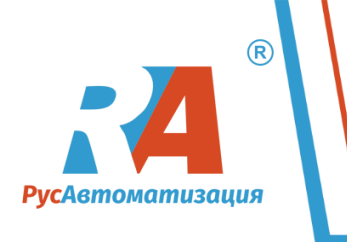

ООО «РусАвтоматизация», 454010 г. Челябинск, ул. Гагарина, 5 оф. 507. Тел./факс: (351)211-64-57, тел.: (351)751-12-71 ИНН 7449104752 ОГРН 1117449004133 ОКПО 91345667

#### Комментарии к строкам опросного листа

1. Использование клиент-серверной архитектуры позволяет повысить эффективность и скорость работы всей системы АСУТП.

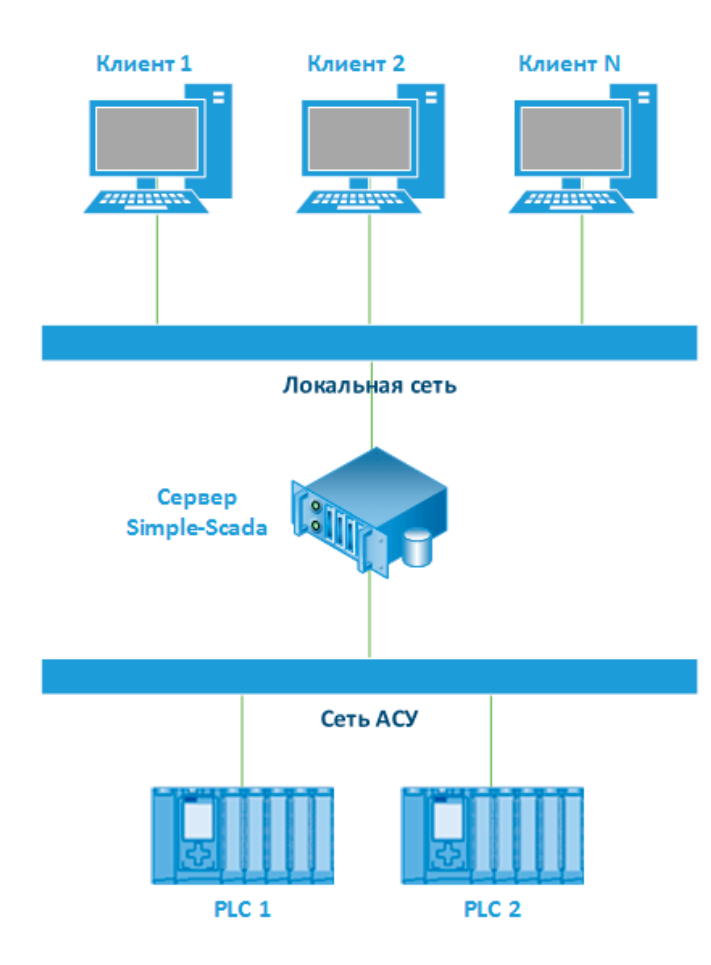

В такой системе сервер берет на себя ОСНОВНЫЕ ЗАДАЧИ:

- подключается к ОРС-серверам.
- ведет опрос контроллеров, читает и записывает значения тегов.
- ВЫПОЛНЯЕТ СКРИПТЫ.
- работает с базами данных.
- работает с клиентами.

Клиенты выполняют только задачи визуализации, все необходимые данные запрашиваются у сервера. Таким образом, при использовании клиентсерверной архитектуры достигаются следующие цели:

- существенно снижается нагрузка на сеть и контроллеры.
- снижается общая стоимость системы.

так как достаточно приобрести любую версию и необходимое количество клиентов.

• упрощается процедура сопровождения системы. При внесении изменений в проект его не требуется переносить на клиенты вручную. Необходимо просто перезапустить проект на сервере - клиенты автоматически получат обновленный проект.

- 2. Мер-клиент считается так же как и десктоп клиенты. Покупать его отдельно не требуется. Например, в версии Professional в комплекте идут три клиента, т.е. можно будет подключиться к серверу тремя клиентами одновременно, не важно webклиент это или десктоп клиент. Если требуется больше клиентов, то их можно ДОКУПИТЬ.
- 3. Отчеты позволяют получить данные по остаткам, проценту наполнения и сообщениям за заданный пользователем период с привязкой к каждому резервуару. Также есть возможность построения агрегированных отчетов по всем резервуарам за период, а также суммарных остатков и среднем проценте использования всего резервуарного парка. В версиях Minimal и Standard доступна демо-версия системы отчетов, которая имеет следующие ограничения: водяной знак "Trial" на каждой странице отчета, можно построить/или экспортировать отчет не более 5 раз после каждого перезапуска сервера. Полноценная система отчетов доступна в версии Professional.

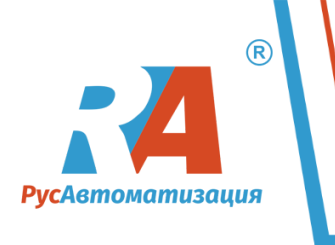

ООО «РусАвтоматизация», 454010 г. Челябинск, ул. Гагарина, 5 оф. 507. Тел./факс: (351)211-64-57, тел.: (351)751-12-71 ИНН 7449104752 ОГРН 1117449004133 ОКПО 91345667

- 4. Система раз в сутки автоматически формирует отчеты и сохраняет их на сервере в виде pdf-файлов, также данные отчеты могут быть отправлены по e-mail указанным адресатам.
- 5. При нарушении аварийных или предупредительных границ по резервуарам система может направлять уведомления в специальный Telegram – канал, все подписчики данного канала будут получать Telegram – уведомления.
- 6. Только версия Professional может работать с MS SQL и Mу SQL сервером для хранения трендов, сообщений, таблиц обмена данными. Остальные версии поддерживают работу только Mу SQL.
- 7. Расчет объема может производится по геометрической формуле объема резервуара, но более точные значения дает определение объема по тарировочной таблице. Обычно ее приводит производитель в технической документации на резервуар.
- 8. При многомониторном режиме работы на одном мониторах можно отобразить разные группы резервуаров, трендов и аварийных сообщений. Можно использовать мониторы с разным разрешением экрана. Максимальное количество мониторов - 8. При этом, в Windows должен быть установлен режим экранов "Расширить". Активировав многомониторный режим, можно настроить параметры работы клиента на нескольких мониторах. Работа в многомониторном режиме увеличивает требования к производительности ПК в соответствии с количеством используемых мониторов, при этом основная нагрузка ложится на видеокарту.
- 9. ПО архивирует действия оператора по изменению параметров программы
- 10. Система может записывать текущие значения уровней (объема, массы) во внешнюю базу данных, MS SQL или Mу SQL, откуда эти данные могут быть запрошены сторонним ПО, например, 1С.
- 11. Все настраиваемые параметры резервуара могут быть сохранены во внешний отдельный файл, а также загружены из файла. Это значительно упрощает настройку при внедрении, а также позволяет откатиться в случае необходимости на сохраненные в файлах настройки.
- 12. Система позволяет выгружать значения из трендов, а также сообщения в Excelфайл.
- 13. См. п 6.
- 14. Три уровня пользователей: Оператор (только просмотр, формирование отчетов и квитирование сообщений), Технолог (настройка параметров резервуаров), Администратор (настройка программного обеспечения).